## Teacher Guide: Booking exams on ERIC

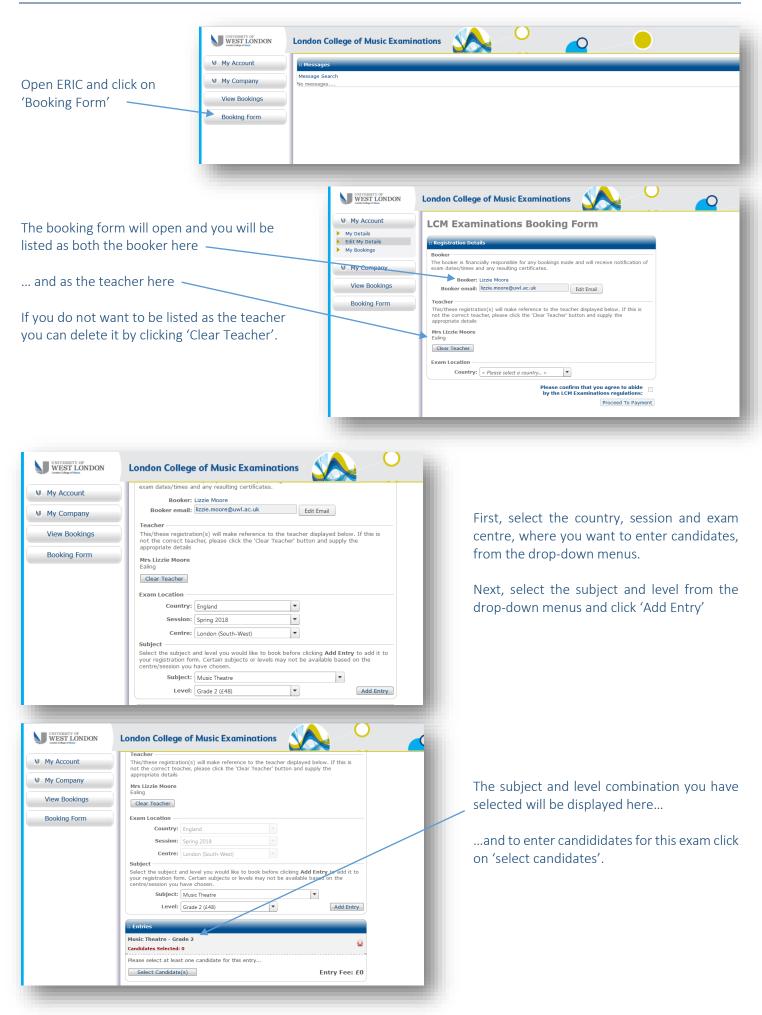

After clicking 'select candidate(s)', the user selection window will open:

If you have entered candidates before, they will be listed in your 'company' and to view them click the green arrow here

| :: User Selection                            |                  | [Print] [Close] | :: User Selection                                                                    | [Print] [Close]                       |                                                             |
|----------------------------------------------|------------------|-----------------|--------------------------------------------------------------------------------------|---------------------------------------|-------------------------------------------------------------|
| Company: Lizzie Moore -                      |                  | Show Advanced   | Company: Lizzie Moore 👻                                                              | Show Advanced                         |                                                             |
| Last Name:                                   | User ID:         | ≥               | Last Name:                                                                           | User ID: 🔁                            |                                                             |
| Nome     Please use the form above and click | the green button | UserID          | <ul> <li>Ktorby, Jack</li> <li>Marchant, Alexandra</li> <li>Moore, Lizzie</li> </ul> | UserID<br>dadoug<br>codoug<br>lawalk2 | To select a andidate, tick<br>the box next to their<br>name |
| Import Users                                 | New User C       | K Cancel        | Import Users                                                                         | New User OK Cancel                    | and then click 'OK'                                         |

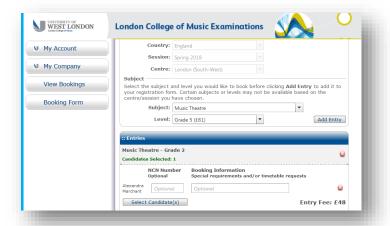

| My Account    | Country:                                          | England                                                  |                                  |                                                    |  |  |  |
|---------------|---------------------------------------------------|----------------------------------------------------------|----------------------------------|----------------------------------------------------|--|--|--|
| ,             | Session:                                          | Spring 2018                                              |                                  |                                                    |  |  |  |
| My Company    | Centre:                                           | London (South-West)                                      |                                  |                                                    |  |  |  |
| View Bookings |                                                   | nd level you would like to<br>m. Certain subjects or lev |                                  |                                                    |  |  |  |
| Booking Form  | centre/session you l                              | have chosen.                                             | els illay flot de availad        |                                                    |  |  |  |
| 5             | Subject:                                          | Music Theatre                                            |                                  | •                                                  |  |  |  |
|               | Level:                                            | Grade 5 (£61)                                            | -                                | Add Entry                                          |  |  |  |
|               | :: Entries                                        |                                                          |                                  |                                                    |  |  |  |
|               | Music Theatre - Gra                               | ide 2                                                    |                                  |                                                    |  |  |  |
|               | Candidates Selected:                              | 1                                                        |                                  | 8                                                  |  |  |  |
|               | NCN Num<br>Optional                               |                                                          | ition<br>ints and/or timetable r | equests                                            |  |  |  |
|               | Alexandra<br>Marchant Optiona                     | l Optional                                               |                                  | 8                                                  |  |  |  |
|               | Select Candidate                                  | (\$)                                                     |                                  | Entry Fee: £48                                     |  |  |  |
|               | Music Theatre - Grade 5<br>Candidates Selected: 0 |                                                          |                                  |                                                    |  |  |  |
|               | Please select at leas                             | t one candidate for this e                               | ntry                             |                                                    |  |  |  |
|               | Select Candidate                                  | (\$)                                                     |                                  | Entry Fee: £0                                      |  |  |  |
|               | Please note, exa                                  | am bookings will be                                      | Please confirm that y            | and cleared.<br>Sub Total: £48.00<br>Total: £48.00 |  |  |  |
|               |                                                   |                                                          | by the LCM Examina               | Proceed To Payment                                 |  |  |  |

The candidate's name will now be listed on the booking form under the subject and level for which they have been entered.

If you want to add more candidates for this exam, you can tick more than one name from the user selection window.

To enter another candidate for a different exam, select the new subject and/or level from the drop-down menus here and then click 'add entry' again.

The new subject and level will be displayed on the form and you can repeat the process to enter candidates for this exam by clicking 'select candidate(s)'.

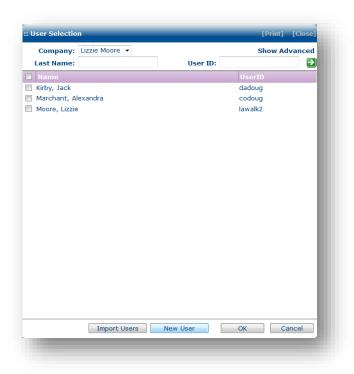

You can then complete the form with the candidate's details.

The only mandatory fields on this form are:

- o First name
- o Second name
- o Gender
- o DOB
- o Ethnicity (prefer not to say)

You must answer yes/no to the disability question – if your candidate does have a disability please contact the LCME office.

You can leave their address blank if we have your postal and email address.

Click 'add' and then this new candidate will be available for you to select in the user selection window. If the candidate you wish to enter does not already exist in your company, you will need to create a new user.

When the user selection window opens, click 'new user' at the bottom.

| Title:                                                                                                    | -                                                                                                    |                                               |                                                 |   |
|----------------------------------------------------------------------------------------------------|----------------------------------------------------------------------------------------------------|-----------------------------------------------|-------------------------------------------------|---|
| First Name:                                                                                                    | Merv                                                                                                    |                                               |                                                 |   |
| Second Name:                                                                                                    | Young                                                                                                    | 1                                             |                                                 |   |
| Contact Number:                                                                                                    |                                                                                                    | (Optional)                                    |                                                 |   |
| Gender:                                                                                                    | Male -                                                                                                    |                                               |                                                 |   |
| Is Teacher:                                                                                                    | and a second second sec |                                               |                                                 |   |
| DOB:                                                                                                    | 12/02/2006                                                                                                    | b) ممر [                                      | d/mm                                            |   |
| D0B.                                                                                                    | 12/03/2006<br>/yyyy)                                                                                                    |                                               |                                                 |   |
| Ethnicity:                                                                                                    | Prefer not to sa                                                                                                    | iy                                            | 8                                               | • |
| Unique Learner Number:                                                                                                    | (0                                                                                                    | ptional)                                      |                                                 |   |
| Disability                                                                                                    |                                                                                                    |                                               |                                                 |   |
| Do you consider yourself<br>to have a disability?                                                                                                    | O Yes                                                                                                    |                                               |                                                 |   |
| to nave a also mey.                                                                                                    | (B)                                                                                                    |                                               |                                                 |   |
| any special requirements e.g<br>Documentary evidence must<br>Mailing Address                                                                                                    | enlarged sight-r                                                                                                    | eading.                                       |                                                 |   |
| any special requirements e.g<br>Documentary evidence must                                                                                                    | of your disability<br>enlarged sight-r                                                                                                    | eading.                                       |                                                 |   |
| any special requirements e.g<br>Documentary evidence must<br>Mailing Address                                                                                                    | of your disability<br>enlarged sight-r<br>be supplied as so                                                                                                    | eading.                                       |                                                 |   |
| any special requirements e.g<br>Documentary evidence must<br>Mailing Address                                                                                                    | of your disability<br>enlarged sight-r                                                                                                    | eading.                                       |                                                 |   |
| any special requirements e.g<br>Documentary evidence must<br>Mailing Address<br>Address:                                                                                                    | of your disability<br>enlarged sight-r<br>be supplied as so                                                                                                    | eading.                                       |                                                 |   |
| any special requirements e.g<br>Documentary evidence must<br>Mailing Address<br>Address:<br>City:                                                                                                    | of your disability<br>enlarged sight-r<br>be supplied as so<br>(Optional)                                                                                                    | eading.<br>on as po                           |                                                 |   |
| any special requirements e.g<br>Documentary evidence must<br>Mailing Address<br>Address:<br>City:<br>County:                                                                                                    | of your disability<br>enlarged sight-r<br>be supplied as so                                                                                                    | eading.<br>on as po                           |                                                 |   |
| any special requirements e.g<br>Documentary evidence must<br>Mailing Address<br>Address:<br>City:<br>County:<br>Country:                                                                                                    | of your disability<br>enlarged sight-r<br>be supplied as so<br>(Optional)                                                                                                    | eading.<br>on as po                           |                                                 |   |
| any special requirements e.g<br>Documentary evidence must<br>Mailing Address<br>Address:<br>City:<br>County:<br>Country:<br>Postcode:<br>Forte is the LCM Examination<br>send emails containing inform<br>and other LCM news.<br>Please check this box if you | of your disability<br>enlarged sight-r<br>be supplied as so<br>(Optional)<br>United Kingdom                                                                                                    | eading.<br>son as po:<br>we occa<br>buses, pu | ssible. We                                      | 8 |
| City:<br>County:<br>Country:                                                                                                    | of your disability<br>enlarged sight-r<br>be supplied as so<br>(Optional)<br>United Kingdom<br>s newsletter and<br>ation about sylla<br>do NOT wish to r                                                                                                    | eading.<br>son as po:<br>we occa<br>buses, pu | ssible. We<br>sionally<br>ublication<br>ther of | 8 |

| UNIVERSITY OF<br>WEST LONDON                     | London College of Music Examinations                                                                                                    |                                                                                                    |
|--------------------------------------------------|----------------------------------------------------------------------------------------------------|----------------------------------------------------------------------------------------------------|
| My Account                                       | Country: England                                                                                                    |                                                                                                    |
| My Company                                       | Session: Spring 2018                                                                                                    |                                                                                                    |
|                                                  | Centre: London (South-West)                                                                                                    |                                                                                                    |
| View Bookings                                    | Select the subject and level you would like to book before clicking <b>Add Entry</b> to add it to<br>your registration form. Certain subjects or levels may not be available based on the                                                                                                    |                                                                                                    |
| Booking Form                                     | centre/session you have chosen. Subject: Music Theatre                                                                                                    |                                                                                                    |
|                                                  | Level: Grade 5 (£61)                                                                                                    |                                                                                                    |
|                                                  | :: Entries                                                                                                    |                                                                                                    |
|                                                  | Music Theatre - Grade 2                                                                                                    | If you need to delete a candidate click th                                                                                   |
|                                                  | Candidates Selected: 1                                                                                                    | next to their entry.                                                                                                    |
|                                                  | NCN Number Booking Information<br>Optional Special requirements and/or timetable requests                                                                                                    |                                                                                                    |
|                                                  | Alexandra<br>Marchant Optional Optional                                                                                                    | If you need to delete all candidates ente                                                                                    |
|                                                  | Select Candidate(s) Entry Fee: £48                                                                                                    | for one type of exam, click the X in the sub                                                                                 |
|                                                  | Music Theatre - Grade 5                                                                                                    | heading e.g. here                                                                                                    |
|                                                  | Candidates Selected: 1 NCN Number Booking Information                                                                                                    | Heading e.g. here                                                                                                    |
|                                                  | Optional Special requirements and/or timetable requests                                                                                                    |                                                                                                    |
|                                                  | Jack<br>Kirby Optional Optional                                                                                                    |                                                                                                    |
|                                                  | Select Candidate(s) Entry Fee: £61                                                                                                    |                                                                                                    |
|                                                  | Please note, exam bookings will be confirmed once payment is received                                                                                                    |                                                                                                    |
|                                                  | and cleared.<br>Sub Total: £109.00                                                                                                    |                                                                                                    |
|                                                  | Total: £109.00                                                                                                    |                                                                                                    |
| UNIVERSITY OF<br>WEST LONDON                     |                                                                                                    |                                                                                                    |
| UNIVERSITY OF<br>WEST LONDON<br>Least Edge (Line | London College of Music Examinations                                                                                                    |                                                                                                    |
| WEST LONDON                                      |                                                                                                    |                                                                                                    |
| London College of Marik                          | London College of Music Examinations                                                                                                    |                                                                                                    |
| My Account                                       | London College of Music Examinations                                                                                                    |                                                                                                    |
| My Account<br>My Company<br>View Bookings        | London College of Music Examinations                                                                                                    |                                                                                                    |
| My Account     My Company                        | London College of Music Examinations       O         :: Entries       Image: Candidates Selected: 1         Music Theatre - Grade 2       Image: Candidates Selected: 1         NCR Number Optional       Booking Information Special requirements and/or timetable requests         Marchant       Optional         Optional       Optional                                                                                                    |                                                                                                    |
| My Account<br>My Company<br>View Bookings        | London College of Music Examinations       O         :: Entrics       Image: Candidates Selected 1         Music Theatre - Grade 2       Image: Candidates Selected 1         Music Theatre - Grade 2       Image: Candidates Selected 1         Music Theatre - Grade 2       Image: Candidates Selected 1         Music Theatre - Grade 2       Image: Candidates Selected 1         Marchant       Optional         Optional       Image: Candidate(s)         Select Candidate(s)       Entry Fee: £48                                                                                                    |                                                                                                    |
| My Account<br>My Company<br>View Bookings        | London College of Music Examinations       O         :: Entries       Image: Candidates Selected: 1         Music Theatre - Grade 2       Image: Candidates Selected: 1         NCR Number Optional       Booking Information Special requirements and/or timetable requests         Marchant       Optional         Optional       Optional                                                                                                    |                                                                                                    |
| My Account<br>My Company<br>View Bookings        | Condon College of Music Examinations       Conduction         :: Entries       Conductes Selected: 1         Music Theatre - Grade 2       Conductes Selected: 1         NCN Number Booking Information       Special requirements and/or timetable requests         Alexandra Optional       Conductes Selected: 1         Select Candidate(s)       Entry Fee: £48         Music Theatre - Grade 5       Conductes Selected: 1         NCN Number Booking Information       Conductes Selected: 1                                                                                                    |                                                                                                    |
| My Account<br>My Company<br>View Bookings        | Condon College of Music Examinations       Image: Condon College of Music Examination         Image: Condon College of Music Examination       Image: Condon College of Music Examination         Image: Condon College of Music Examination       Image: Condon College of Music Examination         Image: Condon College of Music Examination       Image: Condon College of Music Examination         Image: Condidate Selected: 1       Image: Condon College of Music Examination         Image: Condidate Selected: 1       Image: Condon College of Music Examination         Image: Condidate Selected: 1       Image: Condon College of Music Examination         Image: Condidate Selected: 1       Image: Condon College of Music Examination         Image: Condidate Selected: 1       Image: Condidate Selected: 1         Image: Condidate Selected: 1       Image: Condidate Selected: 1         Image: Condidate Selected: 1       Image: Condidate Selected: 1         Image: Condidate Selected: 1       Image: Condidate Selected: 1         Image: Condidate Selected: 1       Image: Condidate Selected: 1         Image: Cond Cond Cond Cond Cond Cond Cond Cond                                                                                                    |                                                                                                    |
| My Account<br>My Company<br>View Bookings        | London College of Music Examinations       Image: College of Music Examination         Image: Second Second Sec                                                        |                                                                                                    |
| My Account<br>My Company<br>View Bookings        | London College of Music Examinations       Image: Construction of the second second seco                              |                                                                                                    |
| My Account<br>My Company<br>View Bookings        | London College of Music Examinations       Image: College of Music Examination         Image: Second Second Sec                                                        |                                                                                                    |
| My Account<br>My Company<br>View Bookings        | Condon College of Music Examinations       Image: Conduction College of Music Examination         Image: Conductive Conductive Condu                                                        |                                                                                                    |
| My Account<br>My Company<br>View Bookings        | Condon College of Music Examinations       Image: Condon College of Music Examination         Image: Condon College of Music Examination       Image: Condon College of Music Examination         Image: Condon College of Music Examination       Image: Condon College of Music Examination         Image: Condon College of Music Examination       Image: College of Music Examination         Image: Condidates Selected: 1       Image: College of Music Examination         Image: Condidates Selected: 1       Image: College of Music Examination         Image: Condidates Selected: 1       Image: College of Music Examination         Image: Condidates Selected: 1       Image: College of Music Examination         Image: Condidates Selected: 1       Image: College of Music Examination         Image: Condidates Selected: 1       Image: College of Music Examination         Image: Condidates Selected: 1       Image: College of Music Examination         Image: Condidates Selected: 1       Image: College of Music Examination         Image: Condidates Selected: 1       Image: College of Music Examination         Image: Condidates Selected: 1       Image: College of Music Examination         Image: Condidates Selected: 1       Image: College of Music Examination         Image: Condidates Selected: 1       Image: College of Music Examination         Image: Condidates Selected: 1       Image: College of Music Examination                                                                                                    |                                                                                                    |
| My Account<br>My Company<br>View Bookings        | Image: Construction of the second of the second of the                      |                                                                                                    |
| My Account<br>My Company<br>View Bookings        | Image: Construction of the construction of the construc |                                                                                                    |
| My Account<br>My Company<br>View Bookings        | Image: Construction of the second of the second of the                      |                                                                                                    |
| My Account<br>My Company<br>View Bookings        | Image: Construction of the second of the second of the                      | the box to confirm that you agree to ab<br>by the regulations and click 'proceed                                             |
| My Account<br>My Company<br>View Bookings        | Image: Second Second                     | Once you are happy with your entries the box to confirm that you agree to ab by the regulations and click 'proceed payment'. |

You will then be transferred to a secure payment page where you can use a debit/credit card to pay the exam fees.

To view the candidates you have entered open the 'View Bookings' page by clicking on this link on the home page.

| UNIVERSITY OF<br>WEST LONDON<br>Lordes Cobust Hast | London College of Music Examinations |
|----------------------------------------------------|--------------------------------------|
| My Account                                         | :: Messages                          |
| My Company                                         | Message Search<br>No messages        |
| View Bookings 🔶                                    |                                      |
| Booking Form                                       |                                      |
|                                                    |                                      |
|                                                    |                                      |
|                                                    |                                      |

## Select the session you wish to view here and then click 'apply filters'

1

| UNIVERSITY OF<br>WEST LONDON<br>Lordee College of Mark | London College of               | f Music Examinatio                  | ns 🔬 🚽                       |                          | 0         |             |            |   |
|--------------------------------------------------------|---------------------------------|-------------------------------------|------------------------------|--------------------------|-----------|-------------|------------|---|
| My Account                                             | :: Filter Options               |                                     |                              |                          |           |             |            |   |
| My Company                                             | 🗆 📩 es Prer                     | equisites                           | 🛛 Timetabled 🔲 AN Not Sent 🗏 | AN Sent                  |           |             |            |   |
| View Bookings                                          | Session: Spring 2018<br>Search: | 3 •                                 |                              |                          |           |             |            |   |
| Booking Form                                           |                                 |                                     |                              |                          |           | Арр         | ly Filters |   |
|                                                        | Category                        |                                     | Bookings                     | Duration(hl              | n:mm)     |             |            |   |
|                                                        | MTG                             |                                     | 2                            | 00:30                    |           |             |            |   |
|                                                        | MG                              |                                     | 1                            | 00:15                    |           |             |            |   |
|                                                        | Total Bookings & Duration       | on                                  | 3                            | 00:45                    |           |             |            |   |
|                                                        | Candidate(s)/Grou               | p Booker Teach                      | er Name Centre               | Session Subject          | Level E   | xam Results | PR         |   |
|                                                        | Alexandra Marchant              | Lizzie Moore<br>03/11/2017 15:09:13 | London (South-West)          | Spring 2018 Music Theatr | e Grade 2 | -           | N/A        | > |
|                                                        | Jack Kirby                      | Lizzie Moore<br>03/11/2017 15:09:13 | London (South-West)          | Spring 2018 Music Theatr | e Grade 5 | -           | N/A        | > |
|                                                        |                                 | Lizzie Moore                        |                              | Spring 2018 Pianoforte   | Grade 1   |             | N/A        | > |

The candidates you have entered will be displayed with other information relating to their entry.

When their exam date has been finalised, this will be displayed in the 'exam' column, and when their result has been published, this will be displayed in the 'results' colum:

| My Account                  | :: Filter Options                                               |                                        |                 |                        |                |                  |            |                                             |        |           |     |
|-----------------------------|-----------------------------------------------------------------|----------------------------------------|-----------------|------------------------|----------------|------------------|------------|---------------------------------------------|--------|-----------|-----|
| My Company<br>View Bookings | Status: Not Paid<br>Has Prer<br>Session: Spring 2010<br>Search: | equisites                              | Timetabled 🔲    | Timetabled 🔲 AN        | Not Sent       | AN Sent          |            |                                             |        |           |     |
| Booking Form                |                                                                 |                                        |                 |                        |                |                  |            |                                             | Ар     | ply Filte | ers |
|                             | Category                                                        |                                        |                 | Вс                     | ookings        |                  | Duratio    | n(hh:mm)                                    |        |           |     |
|                             | MTG                                                             |                                        |                 | 2                      |                |                  | 00:30      |                                             |        |           |     |
|                             | MG                                                              |                                        |                 | 1                      |                |                  | 00:15      |                                             |        |           |     |
|                             | Total Bookings & Duration                                       | on                                     |                 | 3                      |                |                  | 00:45      |                                             |        |           |     |
|                             | Candidate(s)/Grou                                               | p Booker                               | Teacher<br>Name | Centre                 | Session        | Subject          | Level      | Exam                                        | Result | 5 PR      |     |
|                             | Alexandra Marchant                                              | Lizzie Moore<br>03/11/2017<br>15:09:13 | -               | London<br>(South-West) | Spring<br>2018 | Music<br>Theatre | Grade<br>2 | Music Studio<br>01/03/2018 09:00 -<br>09:10 | 85     | N/A       | >   |
|                             | Jack Kirby                                                      | Lizzie Moore<br>03/11/2017<br>15:09:13 | -               | London<br>(South-West) | Spring<br>2018 | Music<br>Theatre | Grade<br>5 | Music Studio<br>01/03/2018 09:10 -<br>09:30 | 92     | N/A       | >   |
|                             | Merv Young                                                      | Lizzie Moore<br>03/11/2017<br>15:09:13 | -               | London<br>(South-West) | Spring<br>2018 | Pianoforte       | Grade<br>1 | Music Studio<br>01/03/2018 09:30 -<br>09:45 | 79     | N/A       | >   |